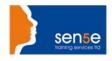

#### Looking at Training Differently.....

# Microsoft Project 2010 Level 3; Advanced

**Duration:** One Day

Course Objectives: This course builds on day-to-day project management using MS

Project, covering the advanced features of the application, including

emphasis on customising of the application itself.

Who should Attend: Delegates should ideally have attended the Intermediate course but in

any case should have a good working knowledge of Microsoft Project.

Prerequisite Knowledge: High level users of MS Project, potentially Project Managers, who have

a leading role in using this application as the main tool for tracking

projects and who wish to customise MS Project.

#### **COURSE CONTENTS:**

# 1: Managing the Project

Management Criteria Managing Time

**Examine an Existing Project** 

Managing Resources

# 4: Customising MS Project

Customisation Custom Reports Custom Tables

Adding Columns to Tables

Custom Filters
Custom Filter Values

Exercise: Create an Interactive Filter

Customising the Ribbon

# 2: Special Features and Advanced Analysis

Use the Course Development project. Modifying the Display (Shortcuts)
Task Usage and Resource Usage views
Charting Data
Importing into Project
'Grouping'
Recurring Tasks

# 3: Templates, Wizards and Macros.

Templates
Use a Sample Template
Global Template

## 5: Macros Overview

Macros Creating VBA Code The VB Editor Working with Modules Editing Macros